# **(94) Electronic Documentation and shorthand (English)**

## **Structure of the question paper**

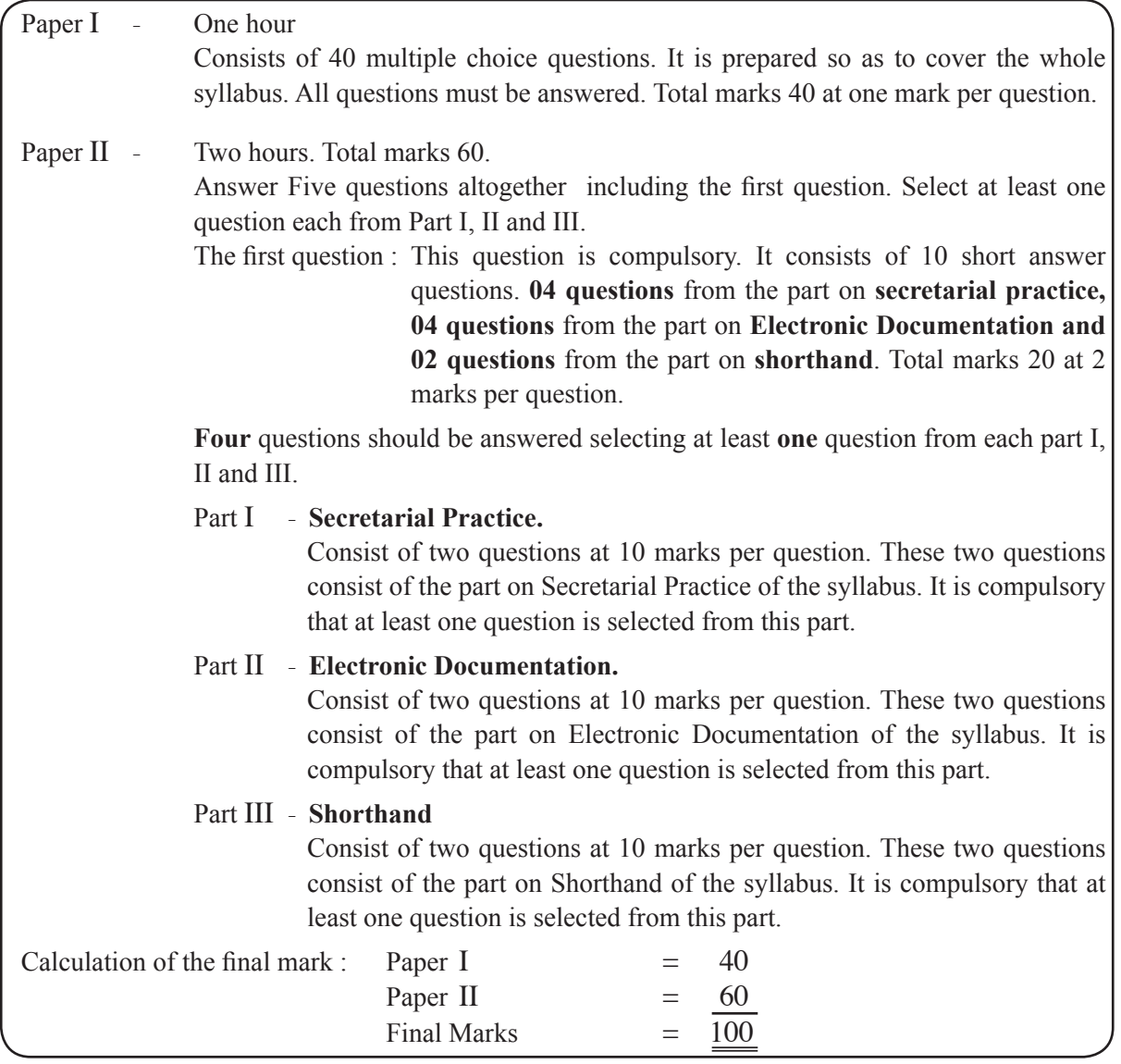

## **Paper I**

### **N B :**

\* Answer all questions.

\* Select the correct or most appropriate answer. (Multiple choice answer sheet will be provided at the examination)

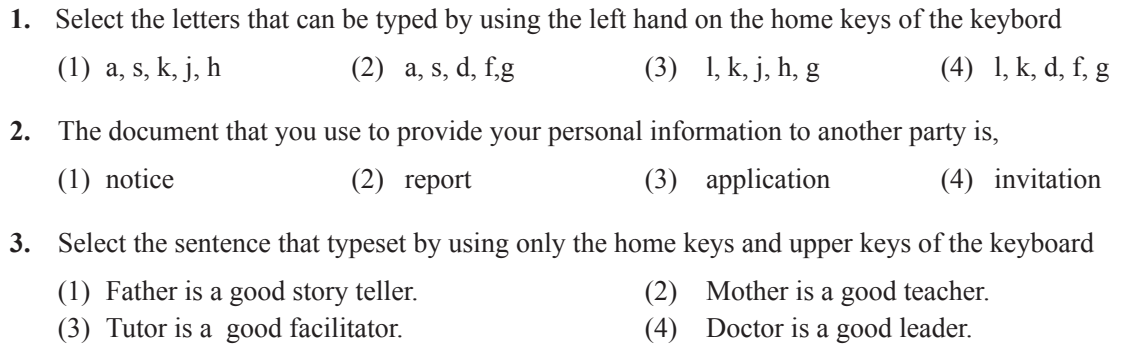

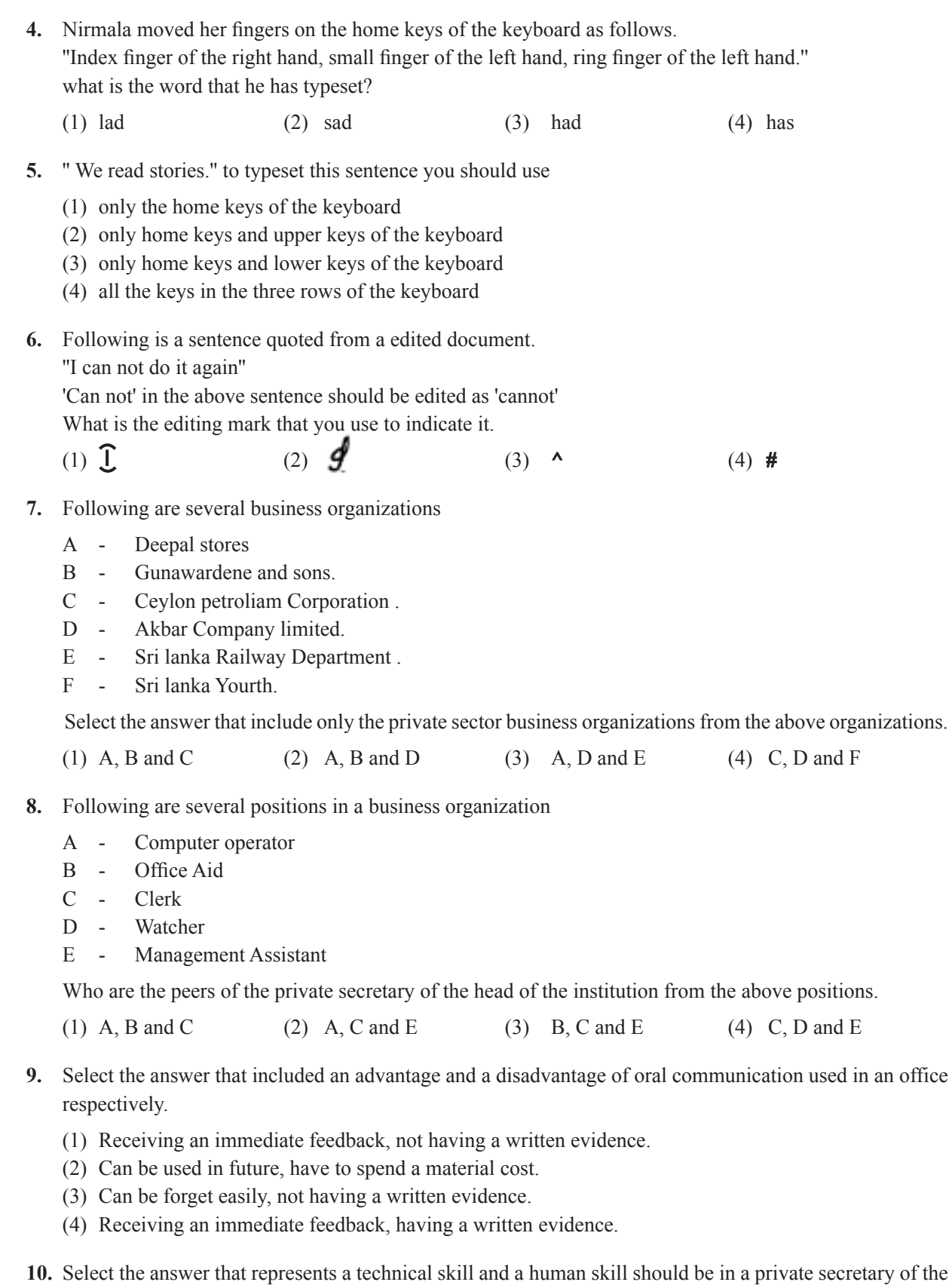

- head of the institution respectively. (1) Ability to typeset, ability to use the computer.
- (2) Patience, being healthy
- (3) Ability to use the computer, trustworthiness
- (4) Concern about the work , ability to typeset
- **11.** An internal, oral and electronic communication method used in a business institution is,
	- (1) Notice board (2) Intercom (3) Bell (4) Conference
- **12.** The head of the institution has to keep relations with the field officer who works at the sites in various areas daily. For that it is most suitable to
	- (1) fix a land phone in an each site
	- (2) provide CDMA phones to each and every site and the field officer.
	- (3) provide a mobile phone to the field officer.
	- (4) fix telephone boxes in each and every site.
- **13.** Select the answer that represents the task that should be done by the secretary before the Annual General Meeting.
	- (1) Draft the report of the meeting
	- (2) Write down the facts discussed in the meeting.
	- (3) Send the agenda and the invitation to the relevant parties.
	- (4) Prepare the documents releted to the decisions taken in the meeting.
- **14.** Following are the procedures that can be followed by the private secretary regarding visitors of the institute.
	- A Welcome all visitors politely and pleasantly
	- B Classify the visitors as those who have given an appointment and those who have not given an appointment.
	- C Forward visitors those who have an appointment to the relevant place at the relevant time.
	- D Visitors without an appointment are advised to leave.

Select the answer that represents the procedures that should be followed by the private secretary.

- (1) A, B and C (2) A, B and D (3) A, C and D (4) B, C and D
- **15.** Select the answer that represents the correct procedure that should be followed by the secretary regarding receiving letters to the institute.
	- (1) All the receiving letters to the institute should be opened by the secretary.
	- (2) File all the letters after getting a copy of each receiving letter.
	- (3) Seperate the private letters from the receiving letters and send them to the relevant persons.
	- (3) All the receiving letters should not be opened until the head of the institution will come.
- **16.** Following are several methods that can be used to file documents.
	- A Flat Filing Method
	- B Spike
	- C Lateral Filing Method
	- D Open Shelf Filing Method
	- E Vertical Filing Method
	- F Lever Arch Filing Method

Select the answer that represents only the modern filing methods.

(1) A, B, C, D (2) A, C, D, E (3) A, C, E, F (4) A, D, E, F

- **17.** Select the answer that includes only the output devices of a computer.
	- (1) Printer, Monitor, Speaker (2) Keyboard, Monitor, Pendrive
	- (3) Scanner, Light Pen, Keyboard (4) Monitor, Mouse, Printer

**18.** Following are four types of keys in the keyboard of the computer.

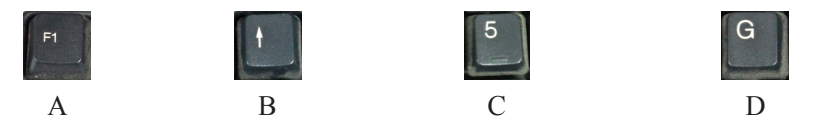

Select the answer that represents the above keys A, B, C and D respectively.

- (1) Numarical keys, Arrow keys, Function keys, Typewriting keys.
- (2) Function keys, Arrow keys, Numarical keys, Special keys.
- (3) Function keys, Arrow keys, Numarical keys, Typewriting keys.
- (4) Typewriting keys, Special keys, Numarical keys, Function keys.

**19.** Select the answer that shows only the damages that can be happened to the computer system.

- (1) Failure of electricity, using a UPS, entering insects in to the computer
- (2) Virus attack, failure of electricity, entering insects in to the computer
- (3) Using a virus guard, using a UPS, failure of electricity.
- (4) Virus attack, failure of electricity, using a screen filter
- **20.** Several main bars in the MSword and several icons related to the each bar are given below X and Y columns respectively.

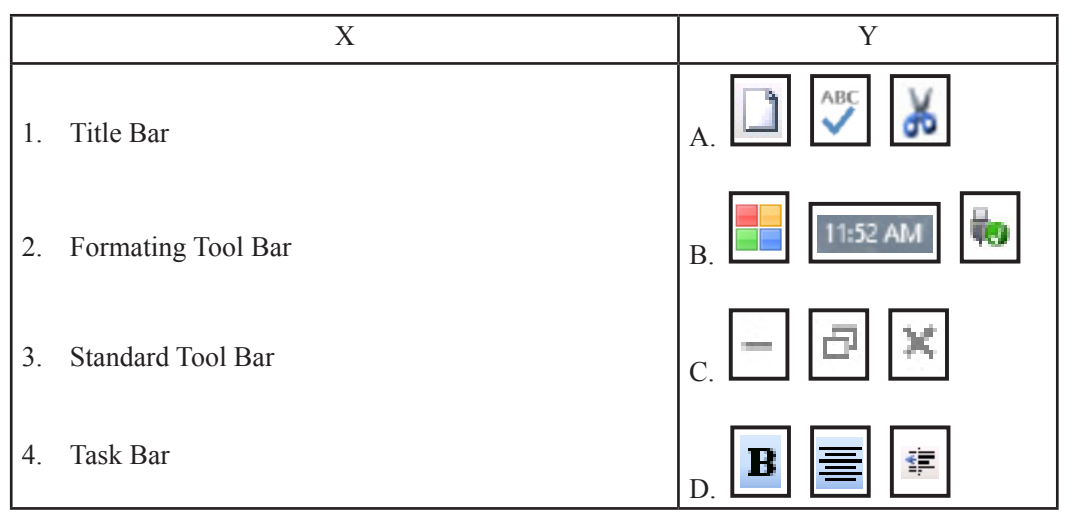

The above bars in the column X are matched with the icons in the column Y respectively the answer is,

(1) A, B, C, D (2) B, C, D, A (3) C, D, A, B (4) D, C, A, B

- 
- **÷** Following are several icons in the drawing tool bar. Answer questions No. **21 to 24** using them.

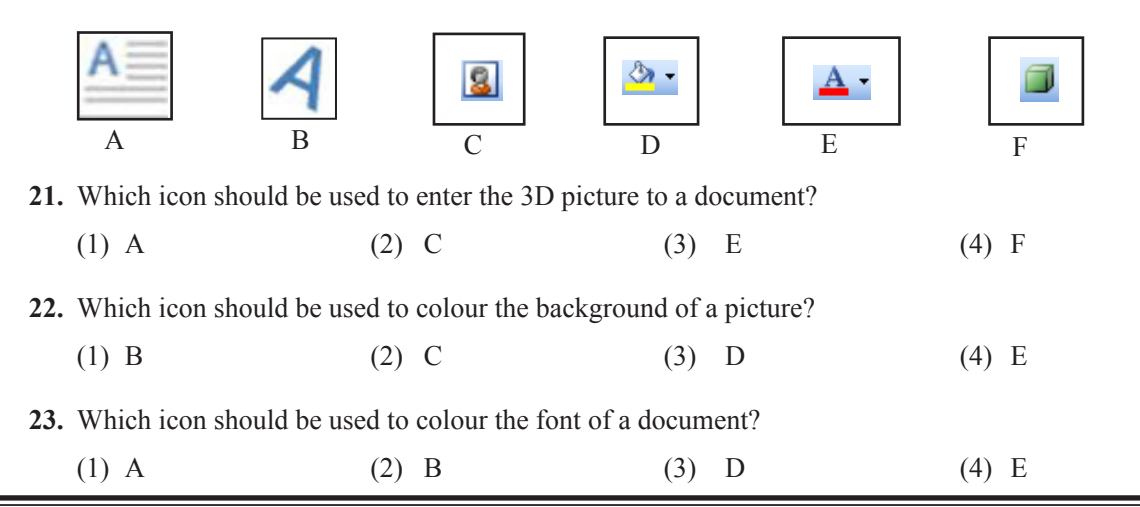

- 396 - G.C.E. (O.L.) Examination - Prototype question for examinations from 2016 and onwards - Electronic Documentation and shorthand (English) **24.** Which icon should be used to include a text to a drawn picture?

(1) A (2) B (3) D (4) E

**25.** ABC company Limted, 23, 1st Lane. Sarasavi Road, Kuliyapitiya

Samadhi has selected the above address that had been prepared on the Ms word, and click on the icom. Then, the address is

(1) Right aligned (2) left aligned (3) Centered (4) Justified

**26.** Which icon should you use to merge several columns in a table?

(1)  $(2)$   $(3)$   $(4)$ 

**27.** What is the maximum number of columns can be included in a page?

(1) 4 (2) 8 (3) 12 (4) 16

**28.** There are  $\Box$  columns and  $\Box$  rows in a spreadsheet. Select the correct numbers that should be included in the above  $\mathbb D$  and  $\mathbb Q$  positions respectively.

- (1) 256, 5536 (2) 256, 65536 (3) 26, 65536 (4) 65536, 256
- **29.** Following is an abstracted part of a spreadsheet

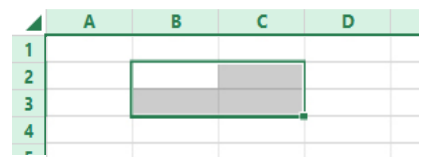

Select the correct named answer of the selected cell range of the above picture

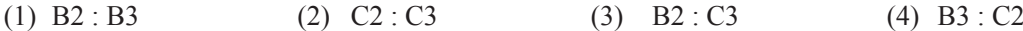

**•** Following is an abstracted part of a mark sheet that has been prepared in a spreadsheet. Answer the questions No. **30** to **32** using the above spreadsheet.

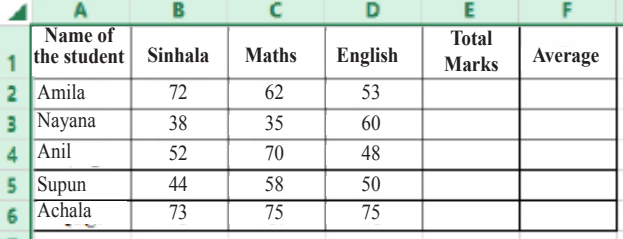

**30.** What is the formula you should write in the cell E2 to get the total marks of Amila?

(1)  $B2 + C2 + D2$  (2) =  $B2 + C2 + D2$  (3) =Sum (B2 + D2) (4) = Add (B2 : D2)

**31.** What is the formula you should write in the cell F2 to get the average marks of Amila?

(1) = (E2/ 3) (2) B2 + C2 + D2/3 (3) =F2/3 (4) E2  $*$  3

**32.** What is the icon you should select to draw a boarder around the document of the above spreadsheet? (1)  $\cdots$  (2)  $\rightarrow$  (3)  $\rightarrow$  (4)

- 397 - G.C.E. (O.L.) Examination - Prototype question for examinations from 2016 and onwards - Electronic Documentation and shorthand (English) **33.** Sandamalee is preparing a document by using the computer. She should have to include a table with calculations.

What are the computer softwares she has been used?

- (1) Ms word, Ms Access (2) Ms word, Ms Excel
- (3) Ms word, Ms powerpoint (4) Ms Excel, Ms powerpoint
- **34.** What is a search engine that you use to visit a web page?
	- (1) Mozilla Fire Fox (2) www.slt.lk (3) jaya123@ gmail .com  $(4)$  Http//www.edu.com
- **÷** Answer the questions No. **35** and **36** using the following information

Sumudu, who is a private secretary of the Chief Executive Officer of a company, has prepared an invitation letter informing to participate in the new year festival organized by the company, by using the computer and sent it to employees of the all branches.

- **35.** Select the answer that shows the sender and the receiver of this letter respectively.
	- (1) Sumudu, Employees (2) Employees, Sumudu
	- (3) Employees, Chief Executive officer (4) Chief Executive officer, Emlpoyees
- **36.** What is the most suitable convenience and cost effective procedure that can be taken by the private secretary to send these letters to receivers after including each and every receiver's address.
	- (1) After getting copies of the prepared letter, wrote the addresses on them and post them.
	- (2) Typeset the each and every receiver's address and email them
	- (3) Mail merge the letters and e-mail them.
	- (4) Mail merge the letters, then get the copies of them and fax to the receivers.
- **37.** Select the answer that represents the facts you should consider when writing basic shorhand
	-
	- (1) Pencil, uses, size (2) direction, pronunciation, pencil
	- (3) direction, size, shape (4) size, uses, shape
- **38.** Pitman shorthand provides a way of representing
	- (1) every sound heard in English words. (2) every letter write in English words.
	-
- 
- (3) every signs in English words. (4) every phonetic in English language.
- **39.** Shorthand methods are created to
	- (1) send the secret messages.
	- (2) send the messages but unable to understand by others.
	- (3) exchage messages with other parties.
	- (4) write as speed as speaking.
- **40.** While Dinesha was writing the facts that her boss said, in shorthand, she has drawn a circle around one of them. She has drawn a circle to,
	- (1) indicate that the word is wrong. (2) prove that the word in essential.
- - (3) show that the word is a person name. (4) show that the word should highlight.
		- **\* \***

## **(94) Electronic Documentation and shorthand (English)**

### **Paper II**

- **Ú** Including question No 1 answer **five** questions selecting at least one question from each of the parts I, II and III.
- **1.** (i) (a) Write a tool that is used to prepare each of the following documents. • Manually prepared letter • Computer typeset letter
	- (b) Write **two** types of documents exchange in a business organization.
	- (ii) Write a useful sentence using at least three words that can be typeset using only the home keys and lower keys.
	- (iii) (a) Write **two** meetings that is normally held in your school.
		- (b) Write **two** meetings that is normally held in a business organization.
	- (iv) Write **two** functions should be followed regarding sending letters of an organization.
	- (v) (a) Write **four** standard editing marks that is used to edit documents.
		- (b) Write the meaning of those editing marks that you wrote for the (v)(a) above.
	- (vi) Write **two** situations that you have to prepare a document with columns.
	- (vii) State **two** documents that can be prepared by using the drawing tool bar in MS word.
	- (viii) Write **two** types of graphs that can be prepared by using spreadsheets.
	- (ix) Write the nearest town to you in longhand and then write it in shorthand.
	- (x) Write the following sentence in shorthand.

"They come to the office and do the work daily" (Total 20 marks)

#### **Part I - Secretarial Practice**

**2.** It is scheduled to be held an art exhibition of students on 08th, 09th and 10th March 2016 in the main hall of the school. A letter should be sent by the principal inviting all the parents of students to participate in this exhibition. You are advised to prepare that letter.

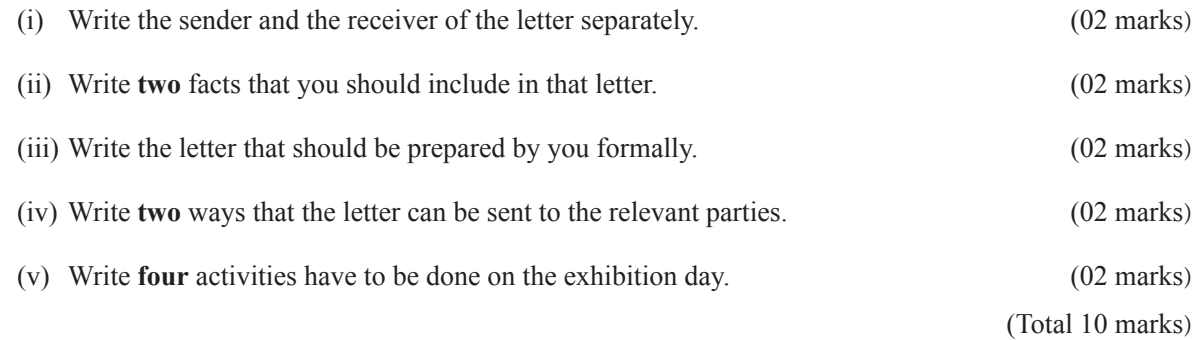

**3.** Dinusha, who is the private secretary of the Amali Company, has presented following information about petty cash transactions of the company.

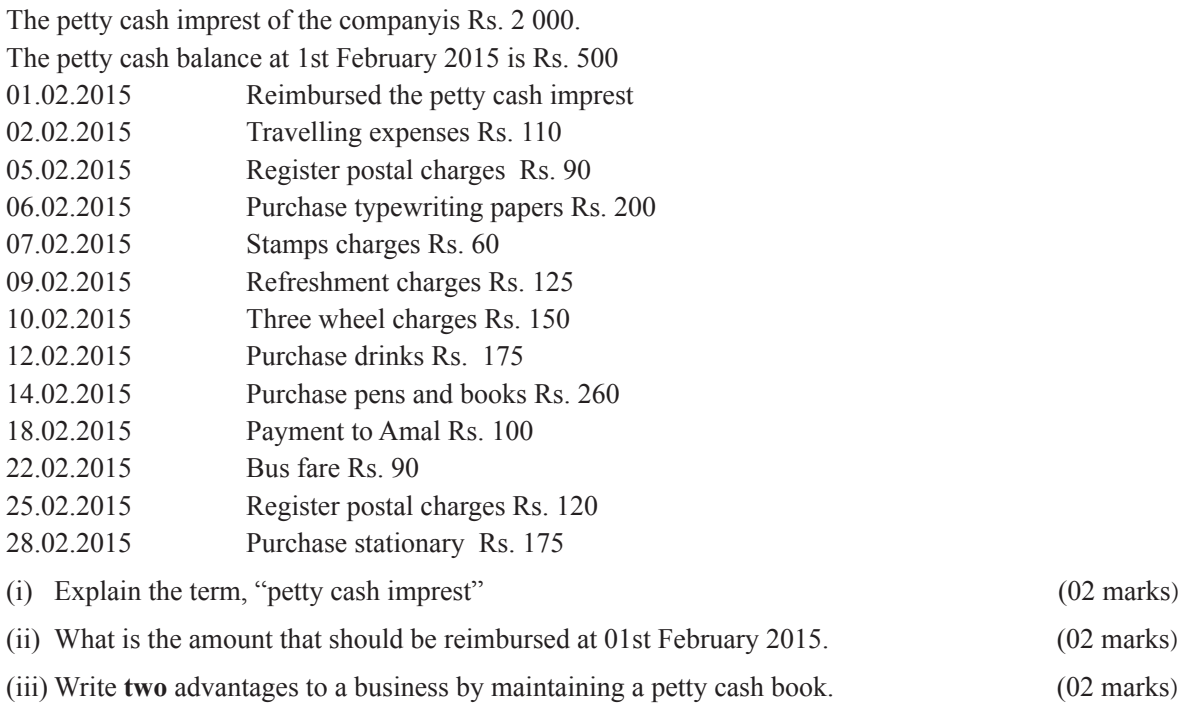

(iv) Prepare the petty cash book of Amali's company for the month of February 2015 using the above information. (04 marks)

 $(Total 10 marks)$ 

### **Part II - Electronic Documentation**

**4.** Following is a poster that is prepared by using Ms word. Answer the following questions using it.

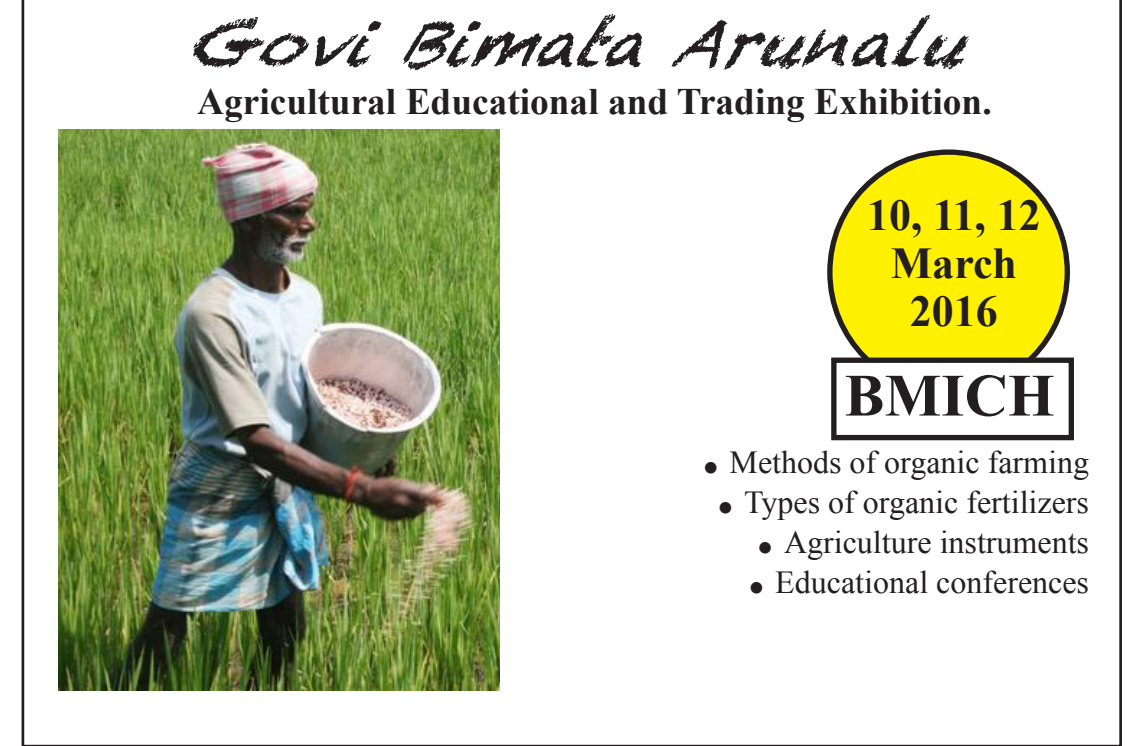

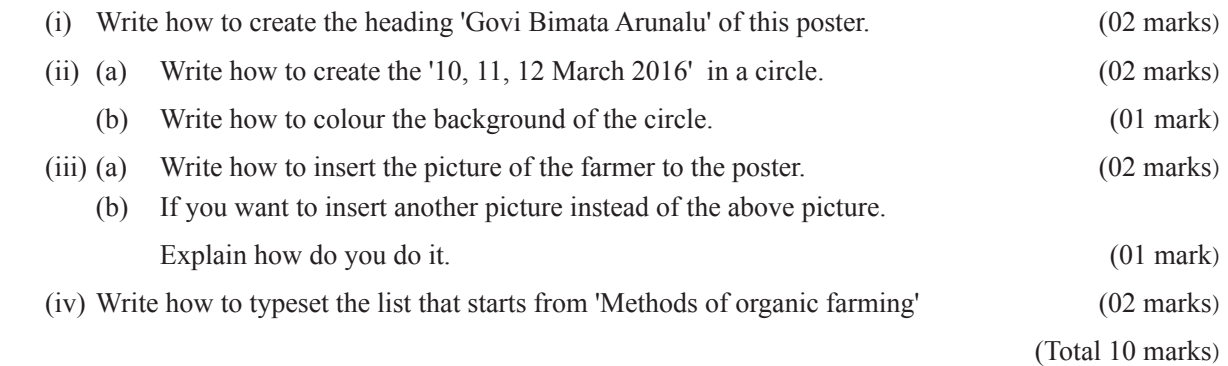

**5.** Following is an invoice prepared in a spreadsheet. Answer the following questions using it.

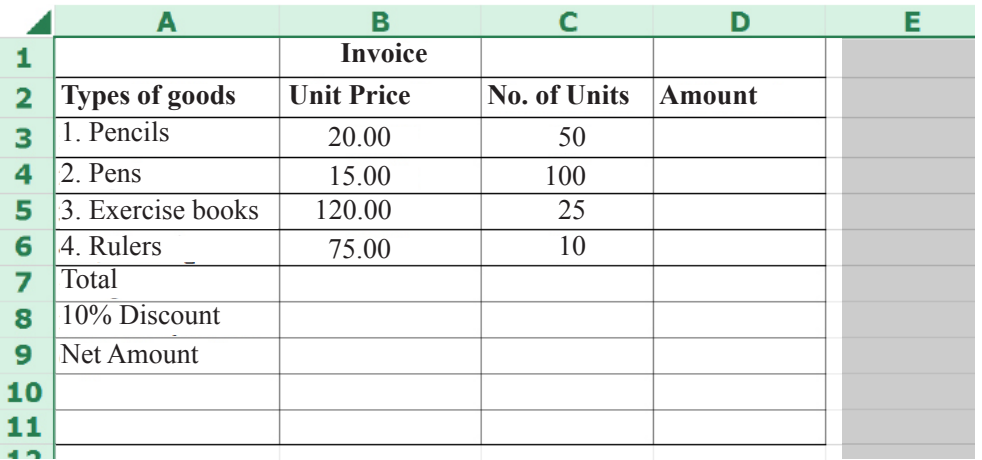

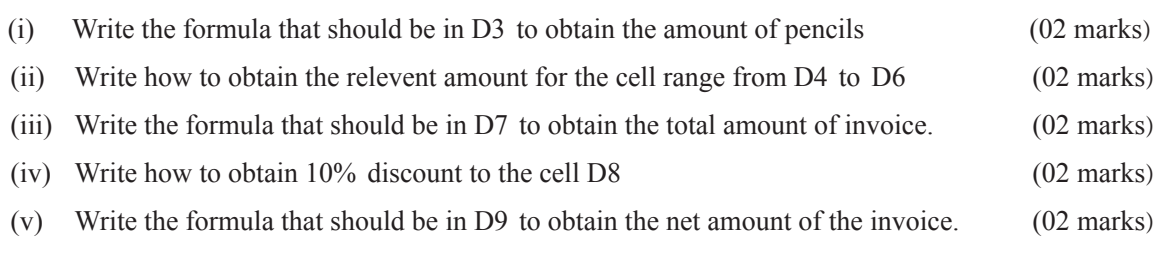

 $(Total 10 marks)$ 

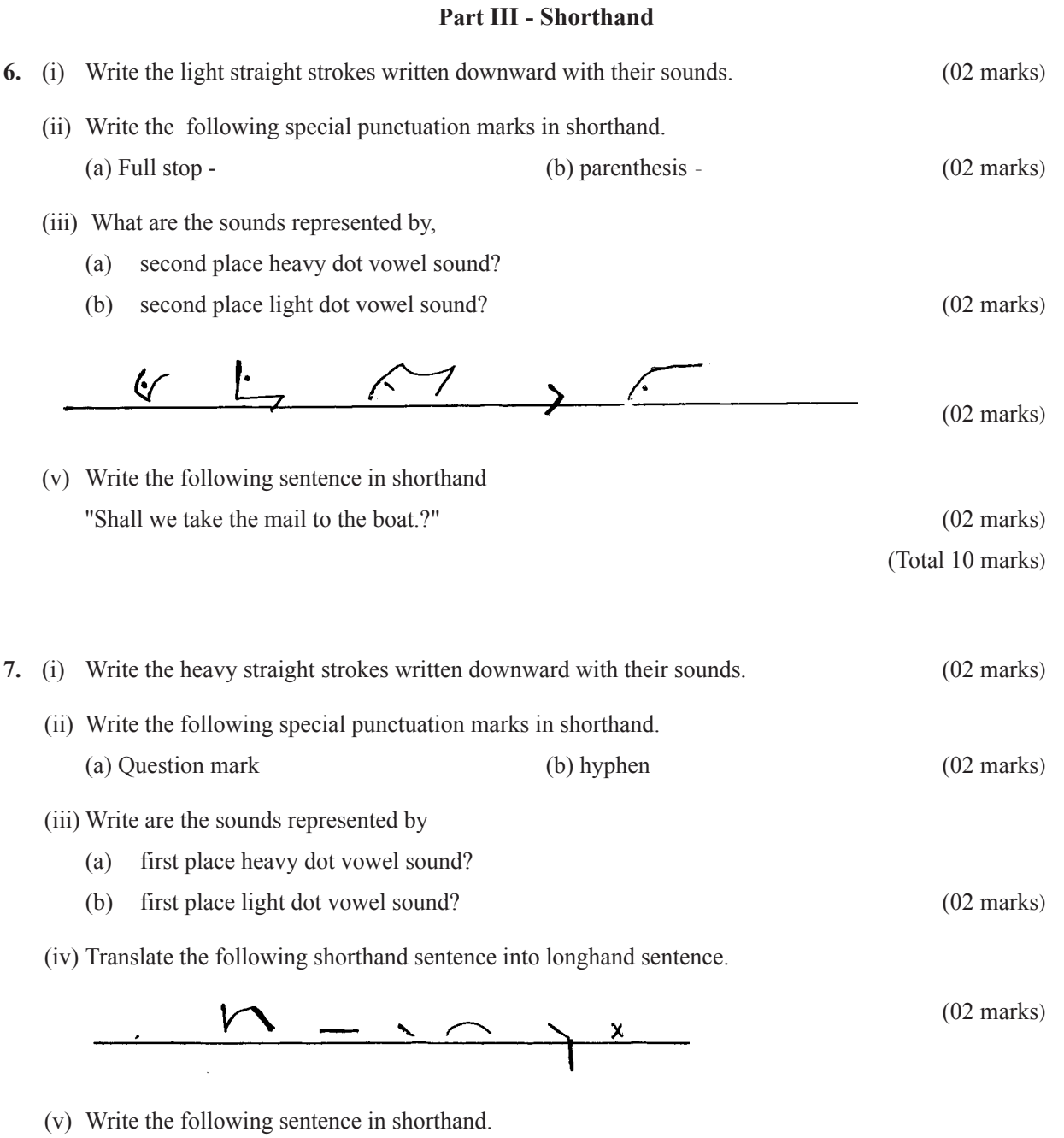

"We have given him the cheque to mail today." (02 marks)

(Total 10 marks)

**\* \* \***